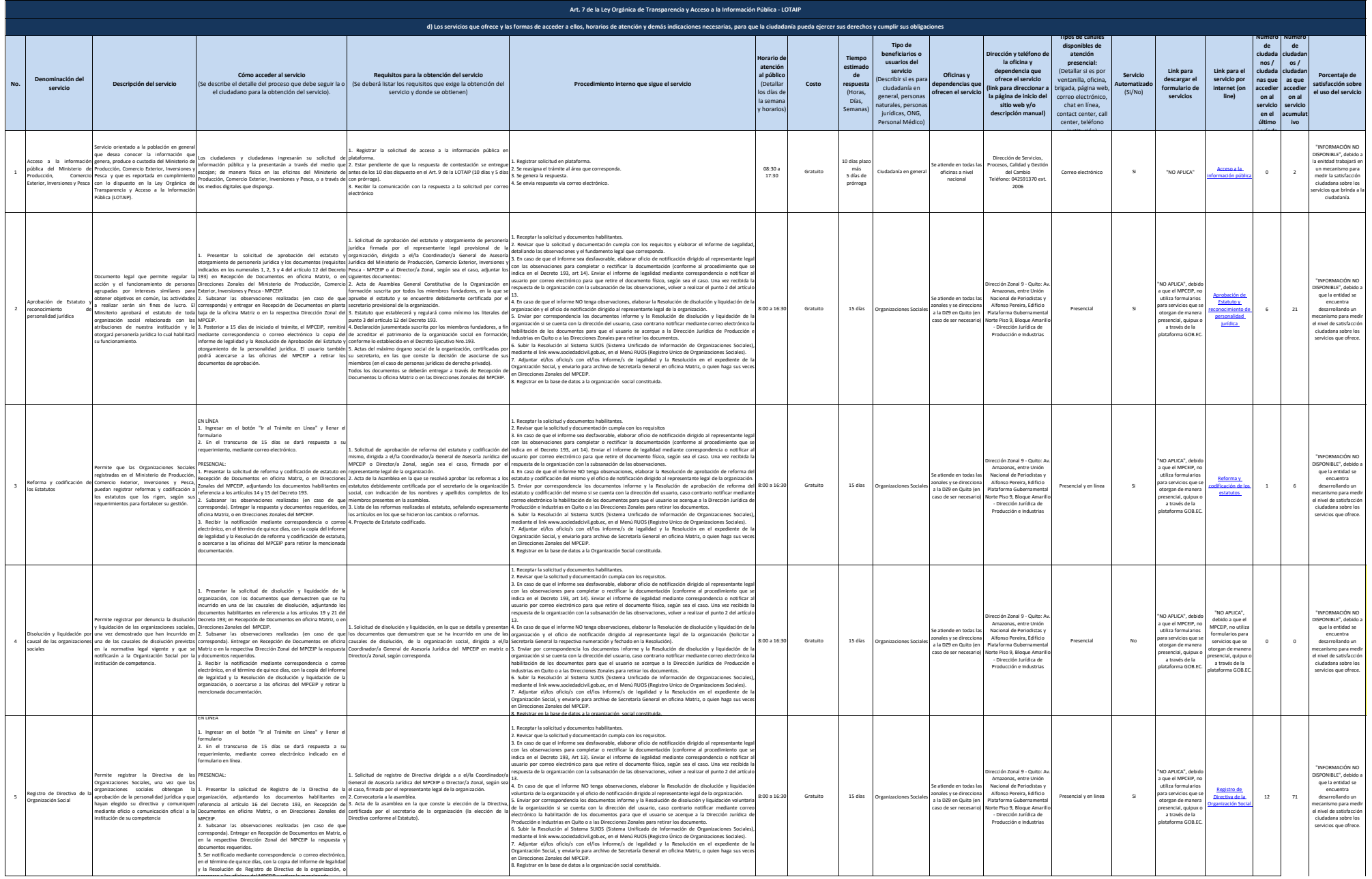

acercarse a las oficinas del MPCEIP y retirar la mencionada

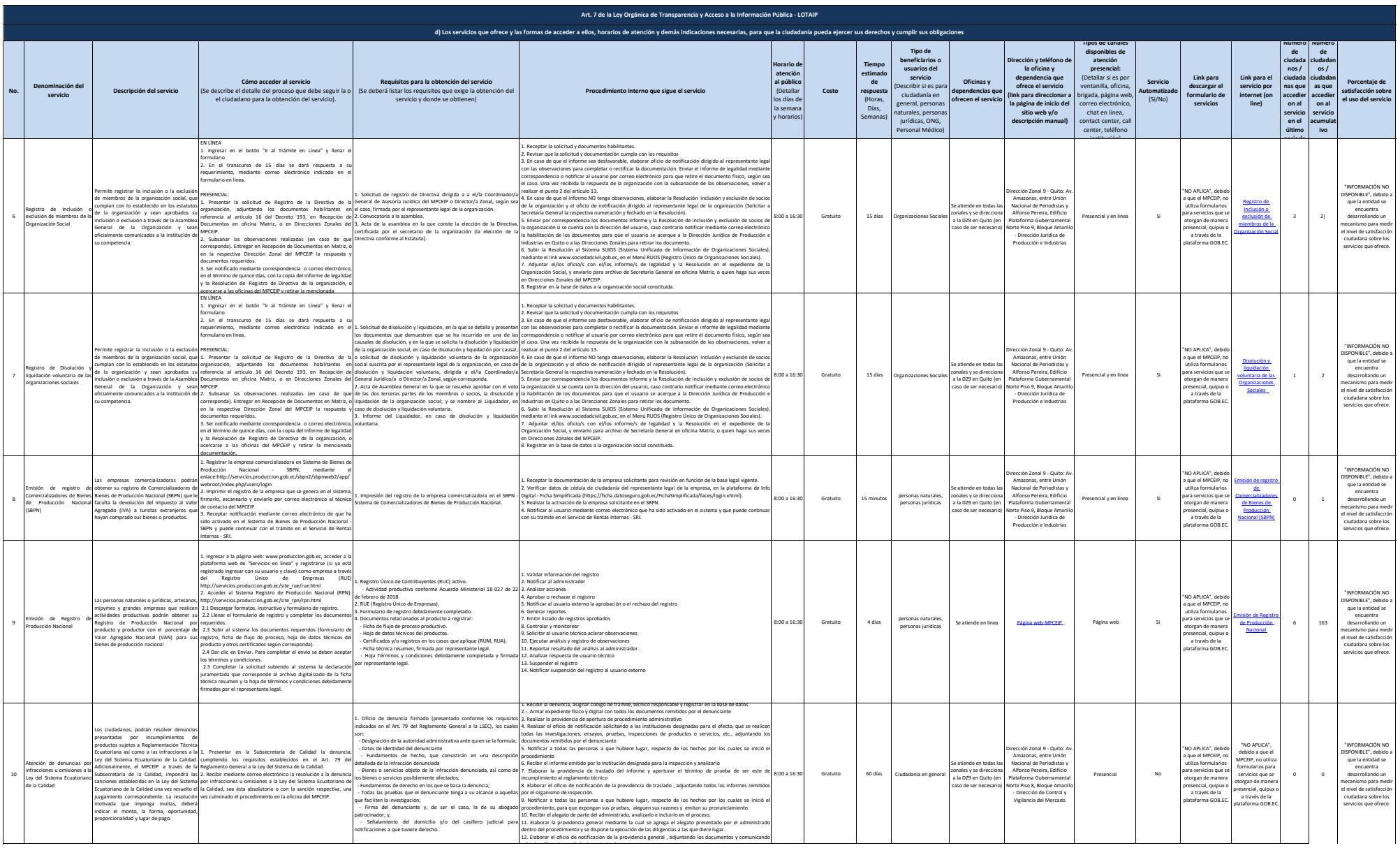

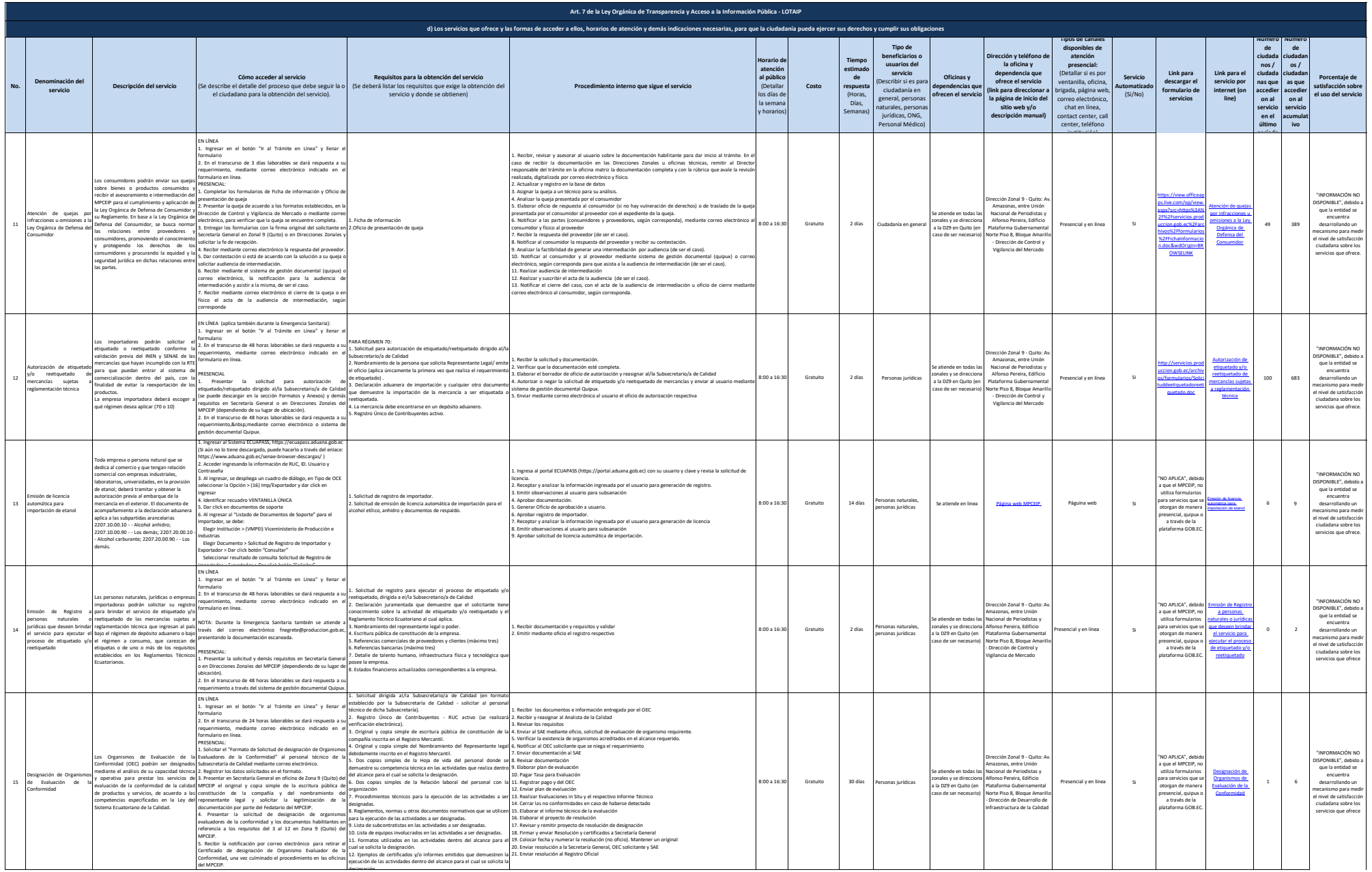

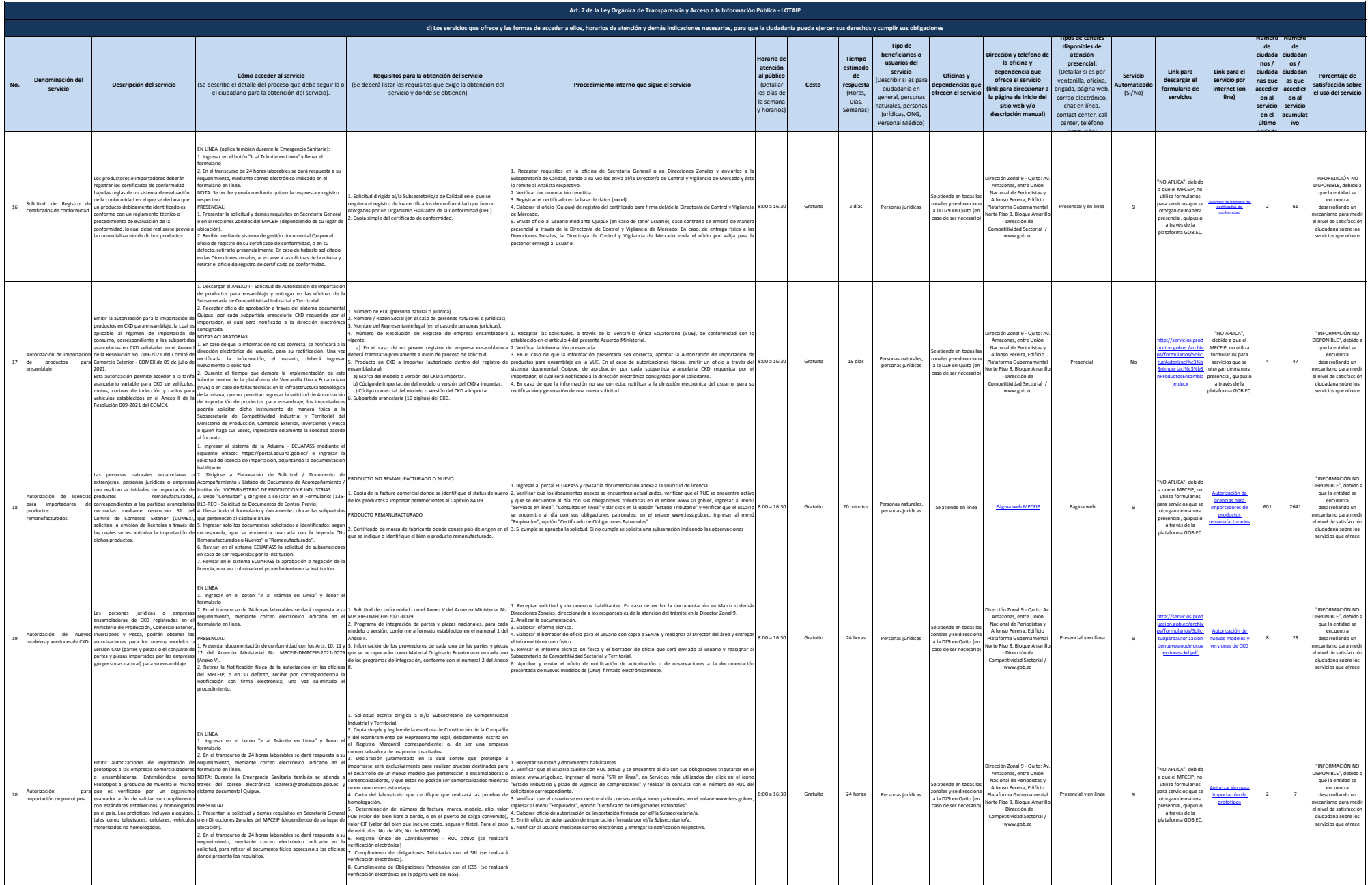

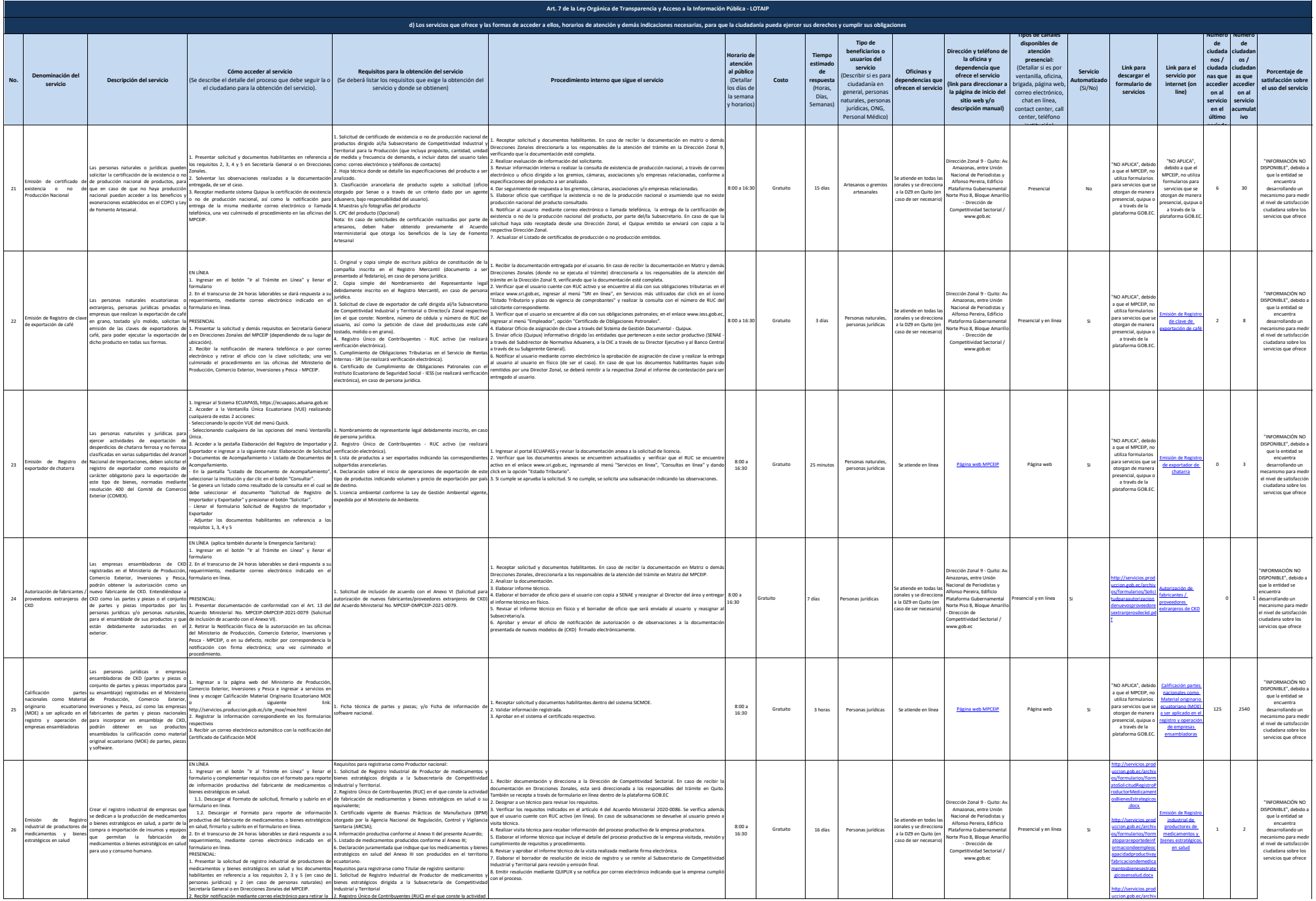

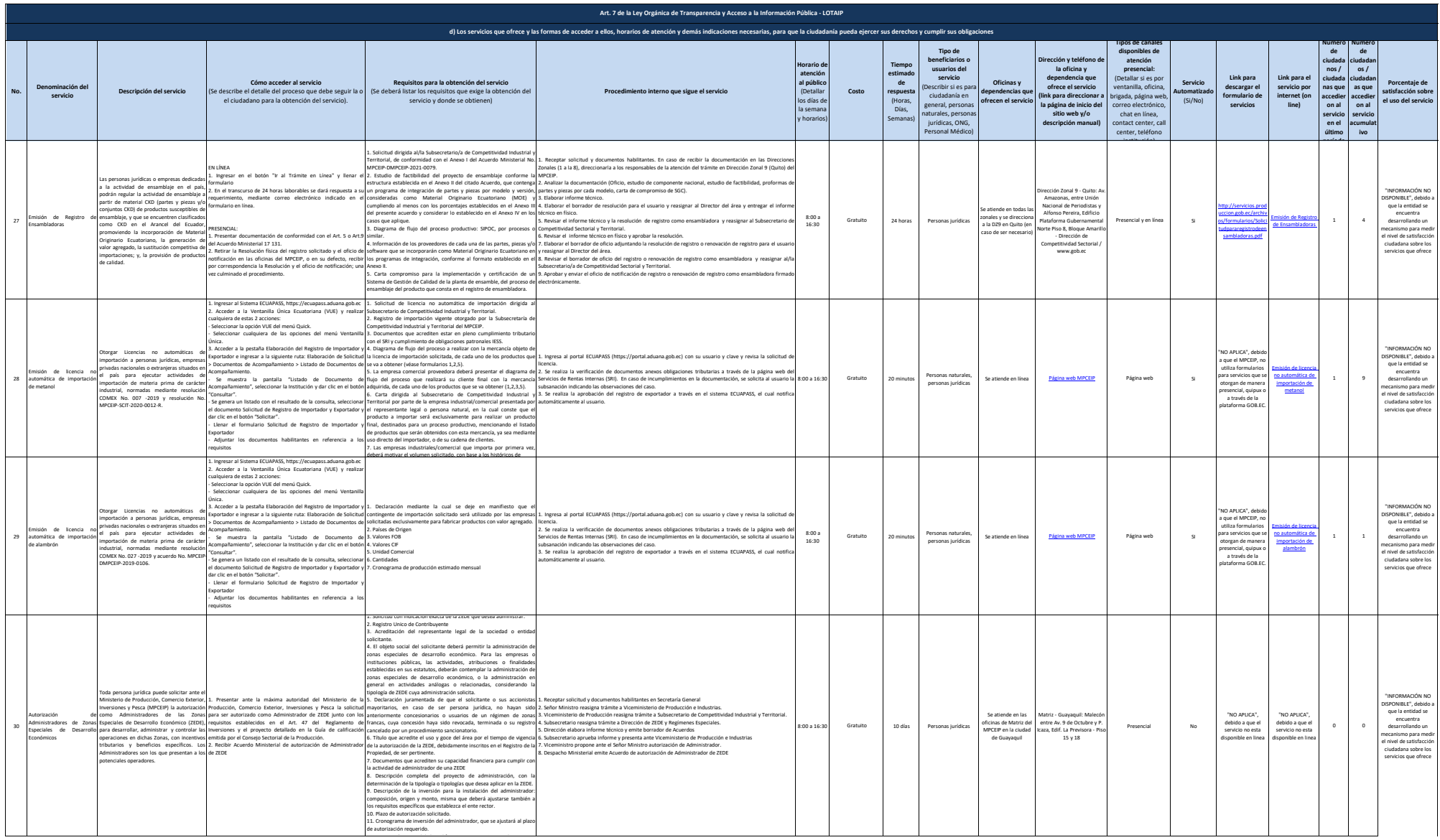

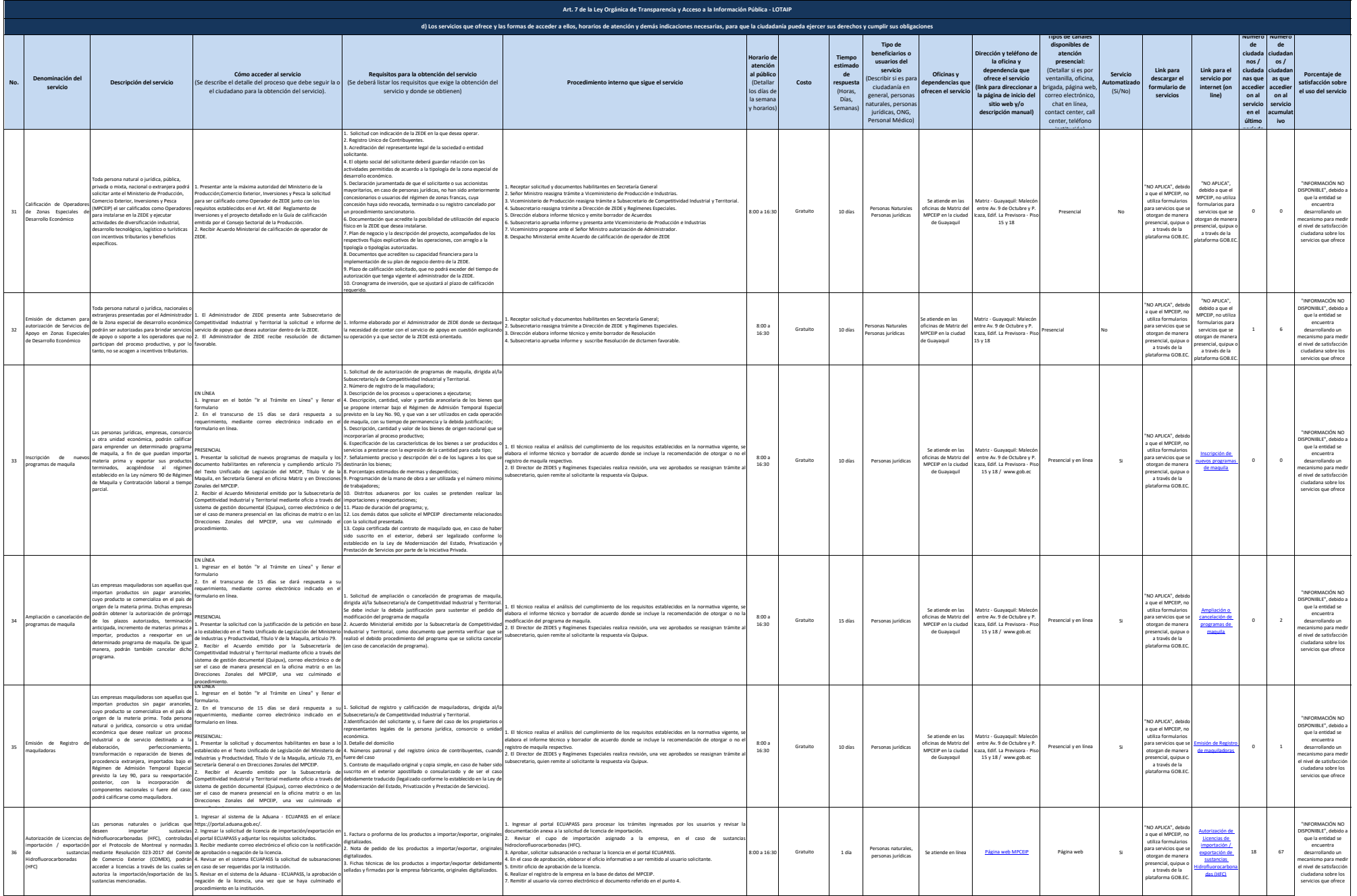

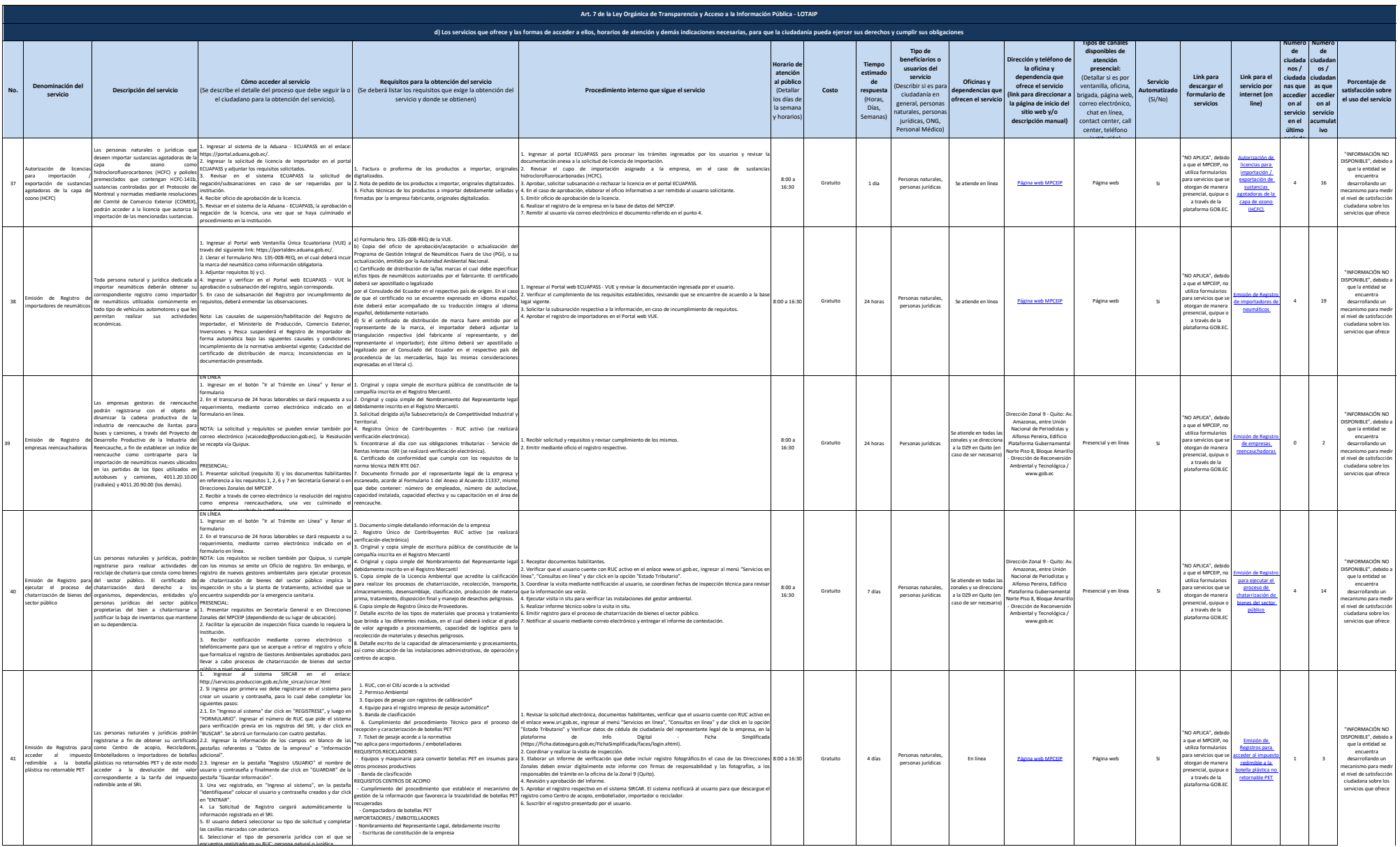

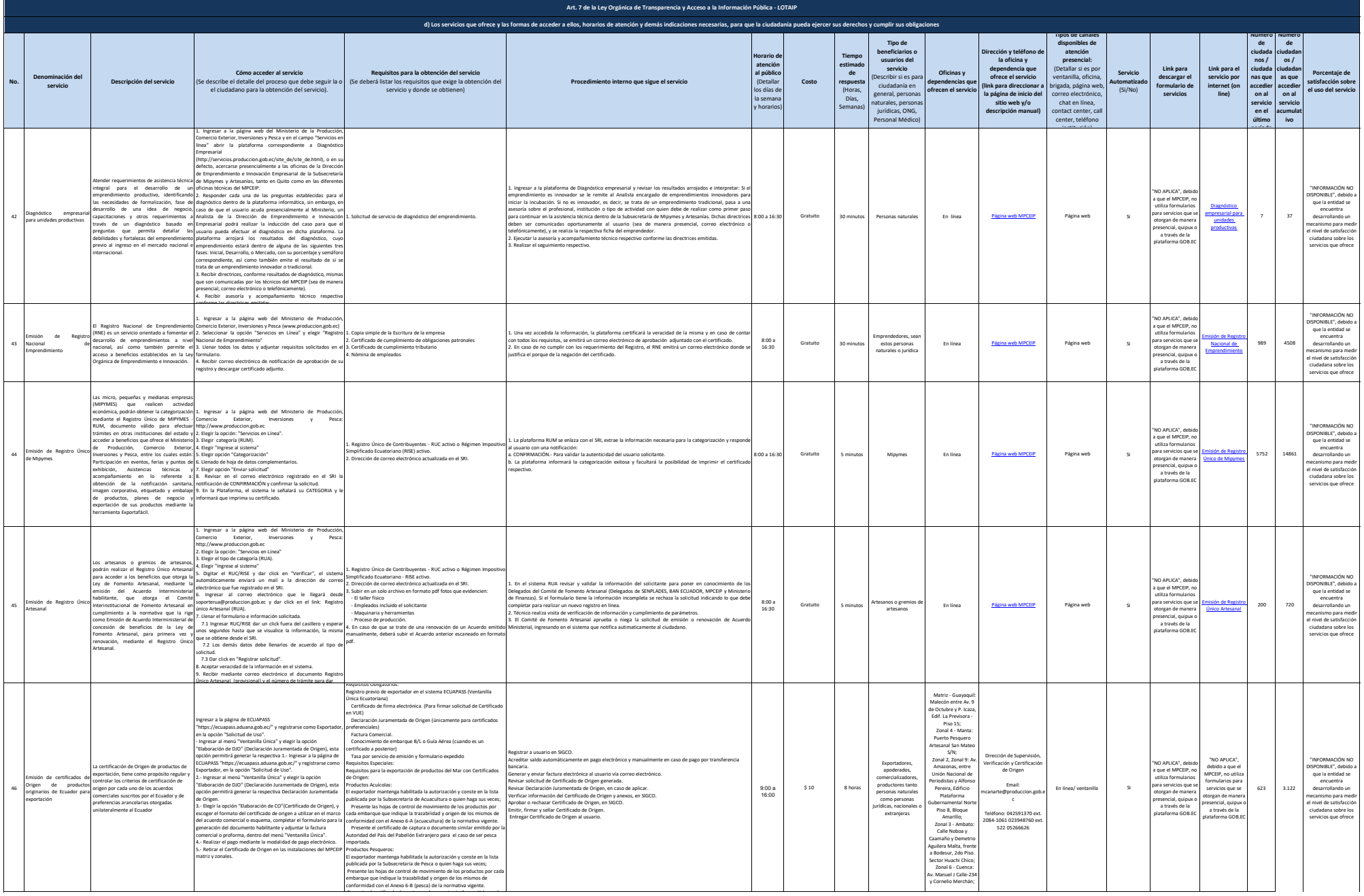

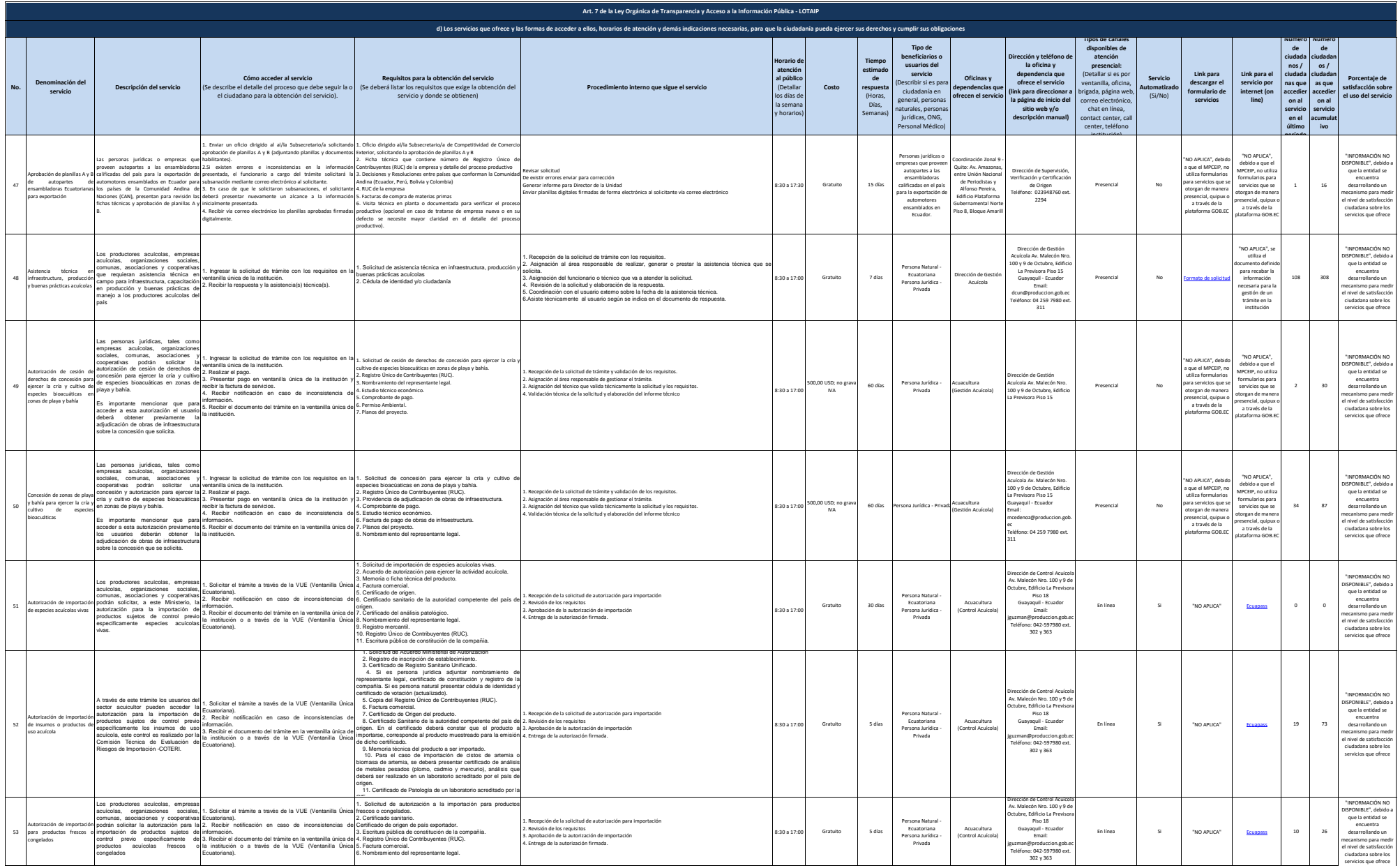

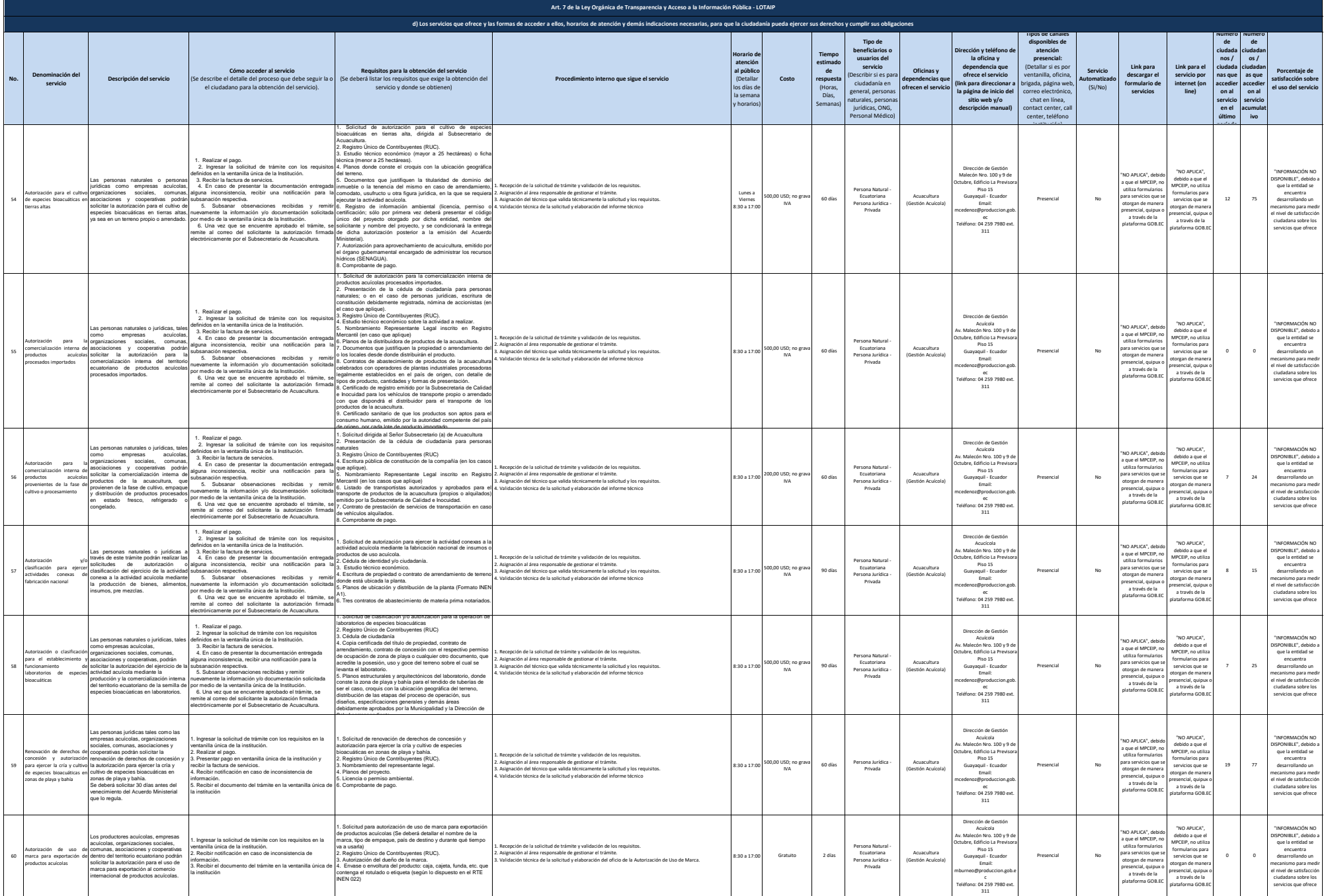

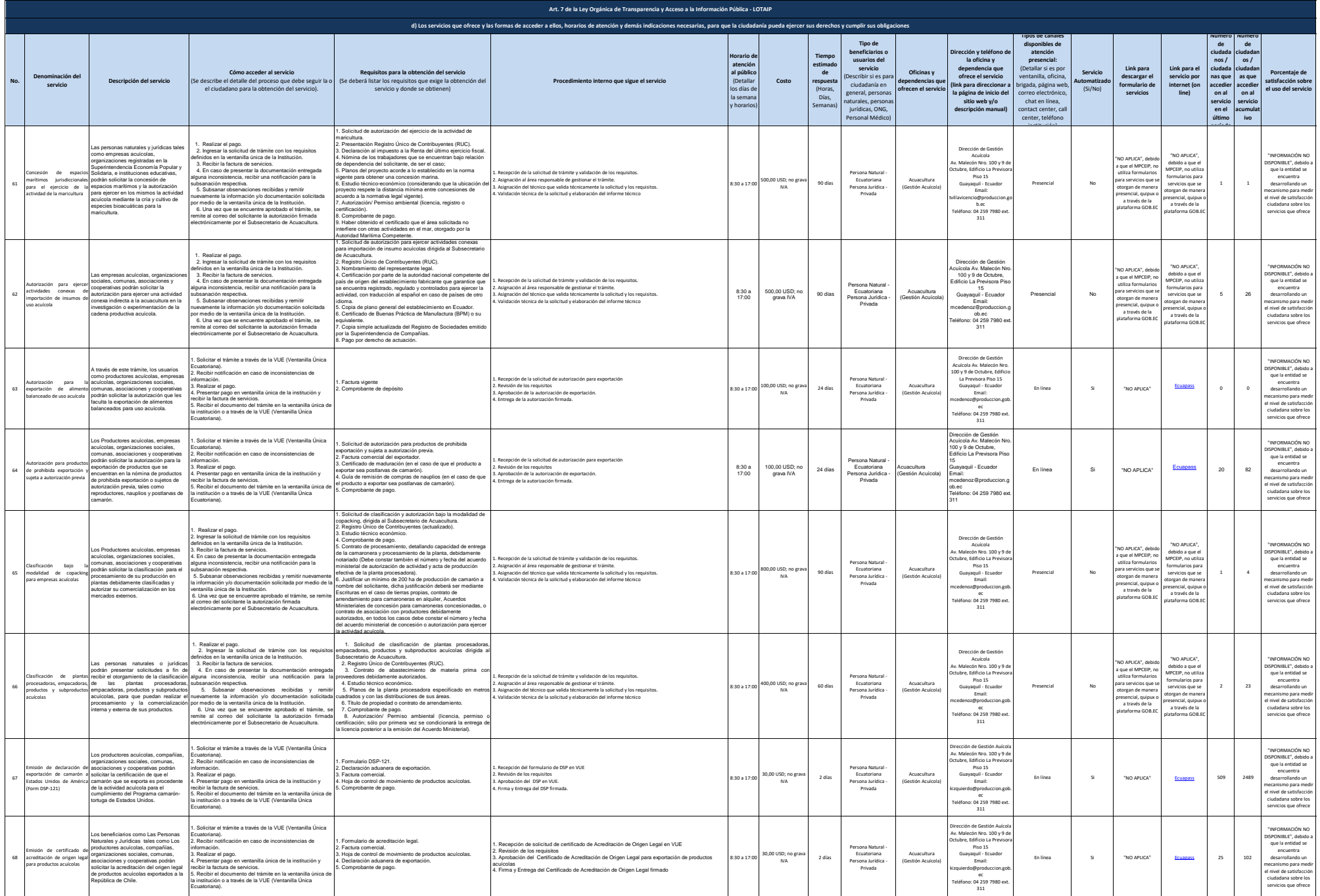

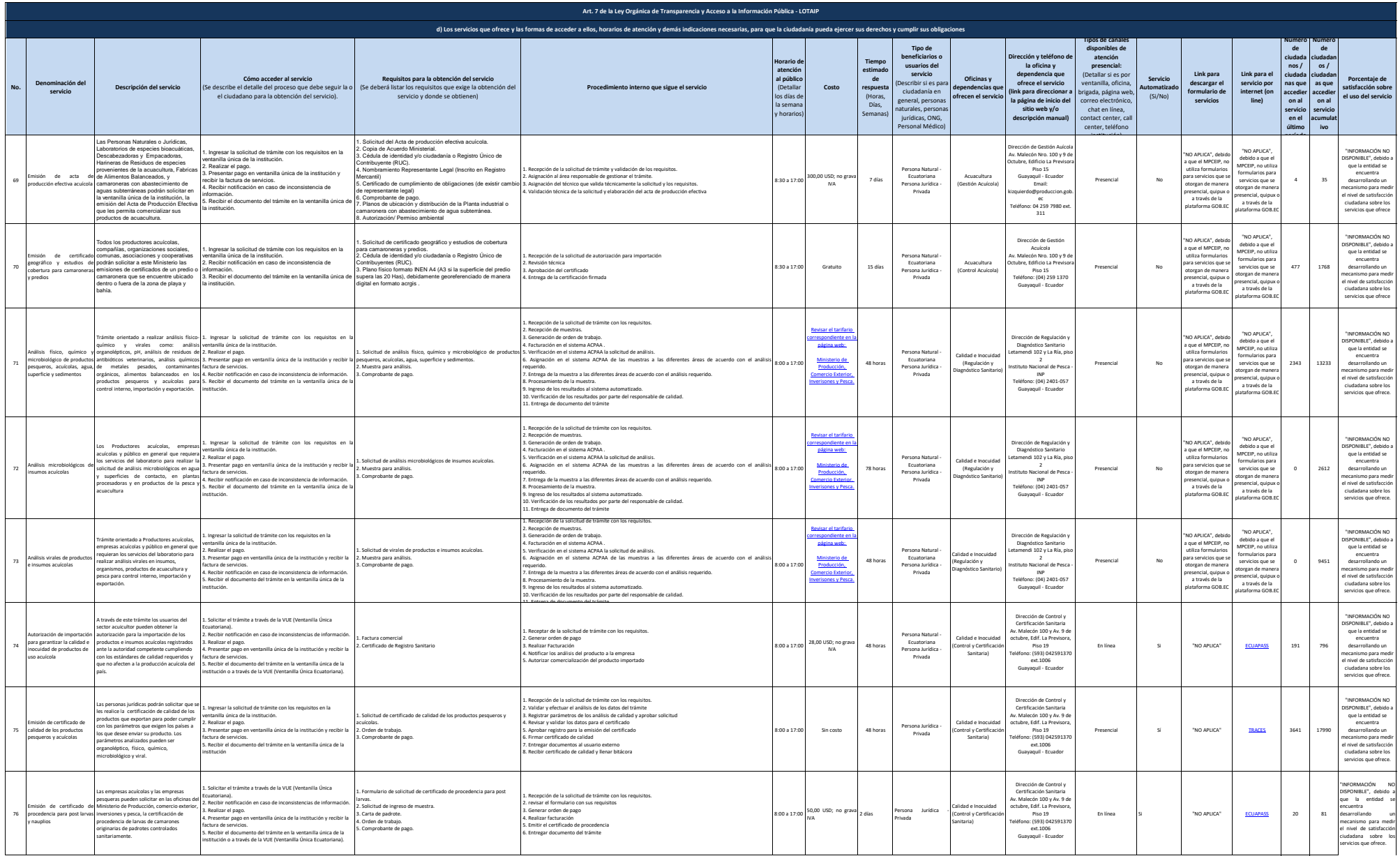

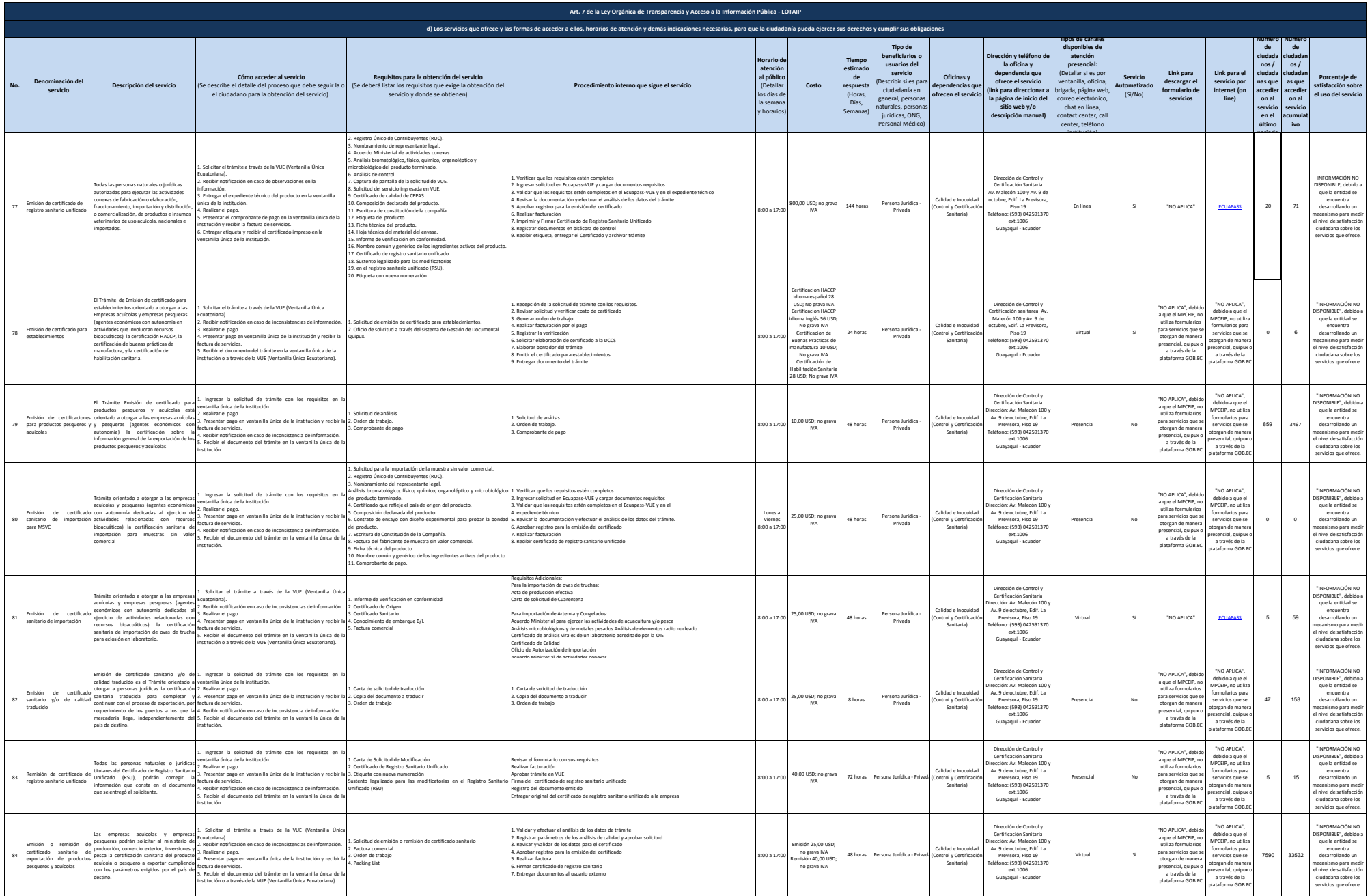

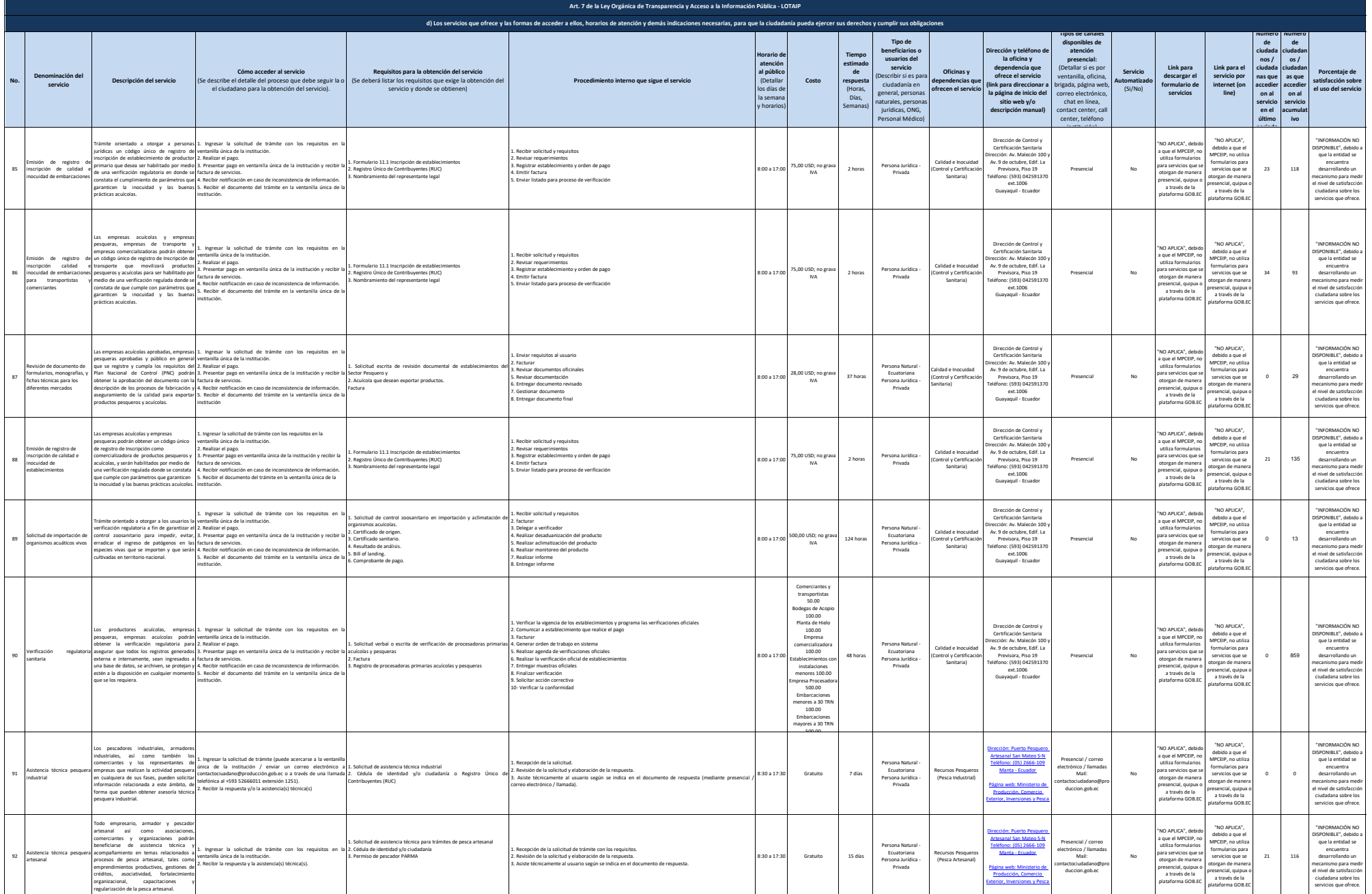

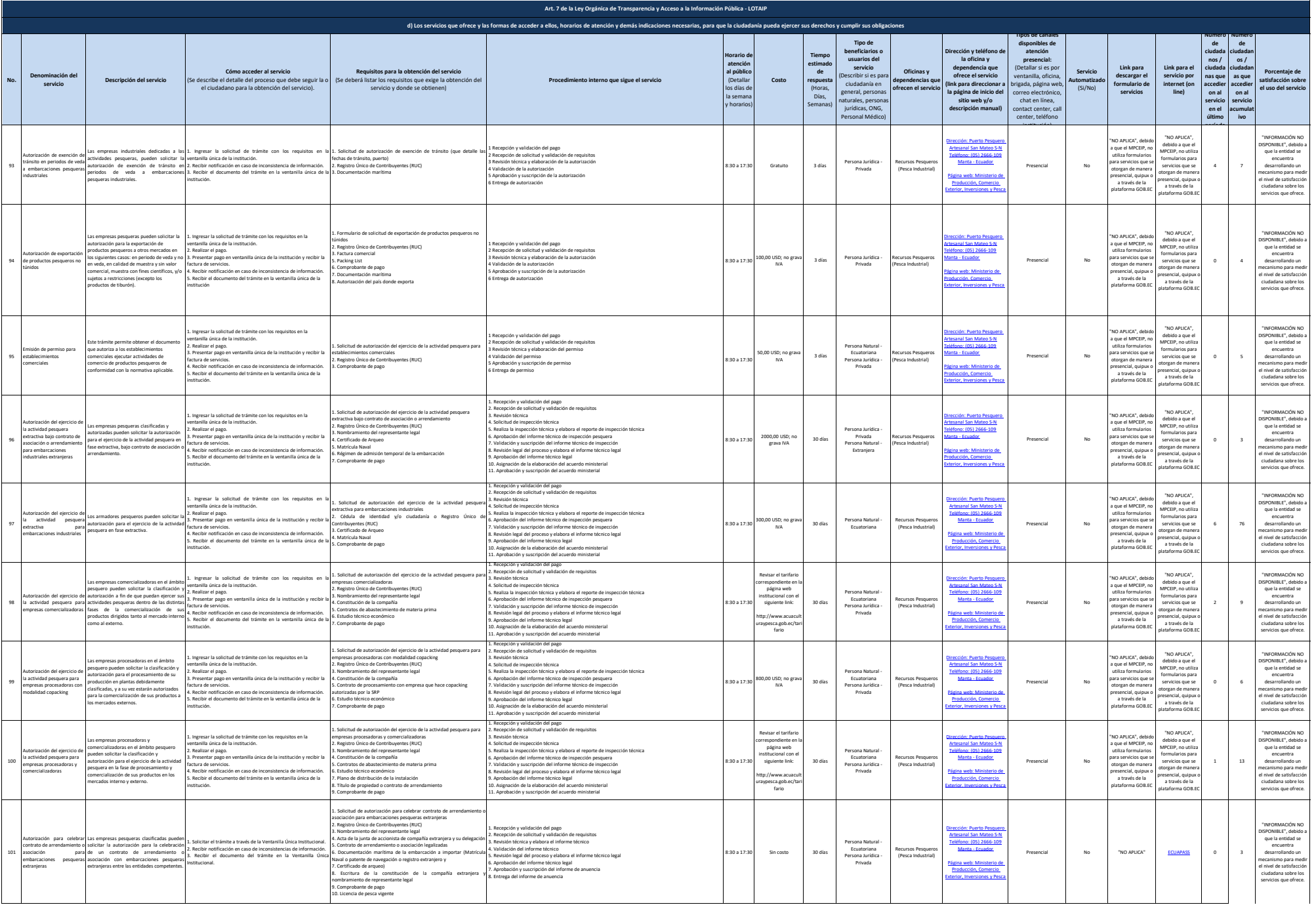

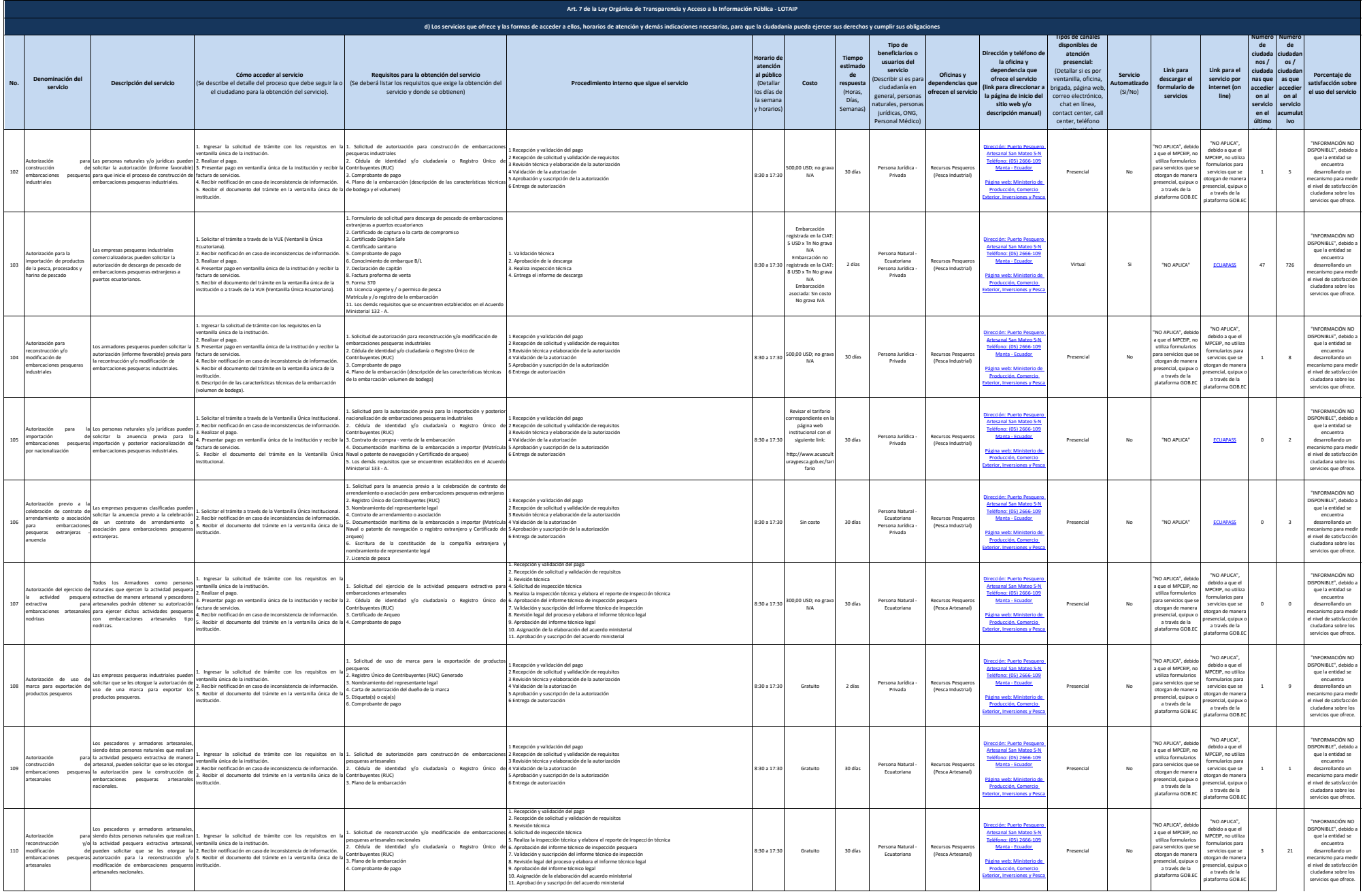

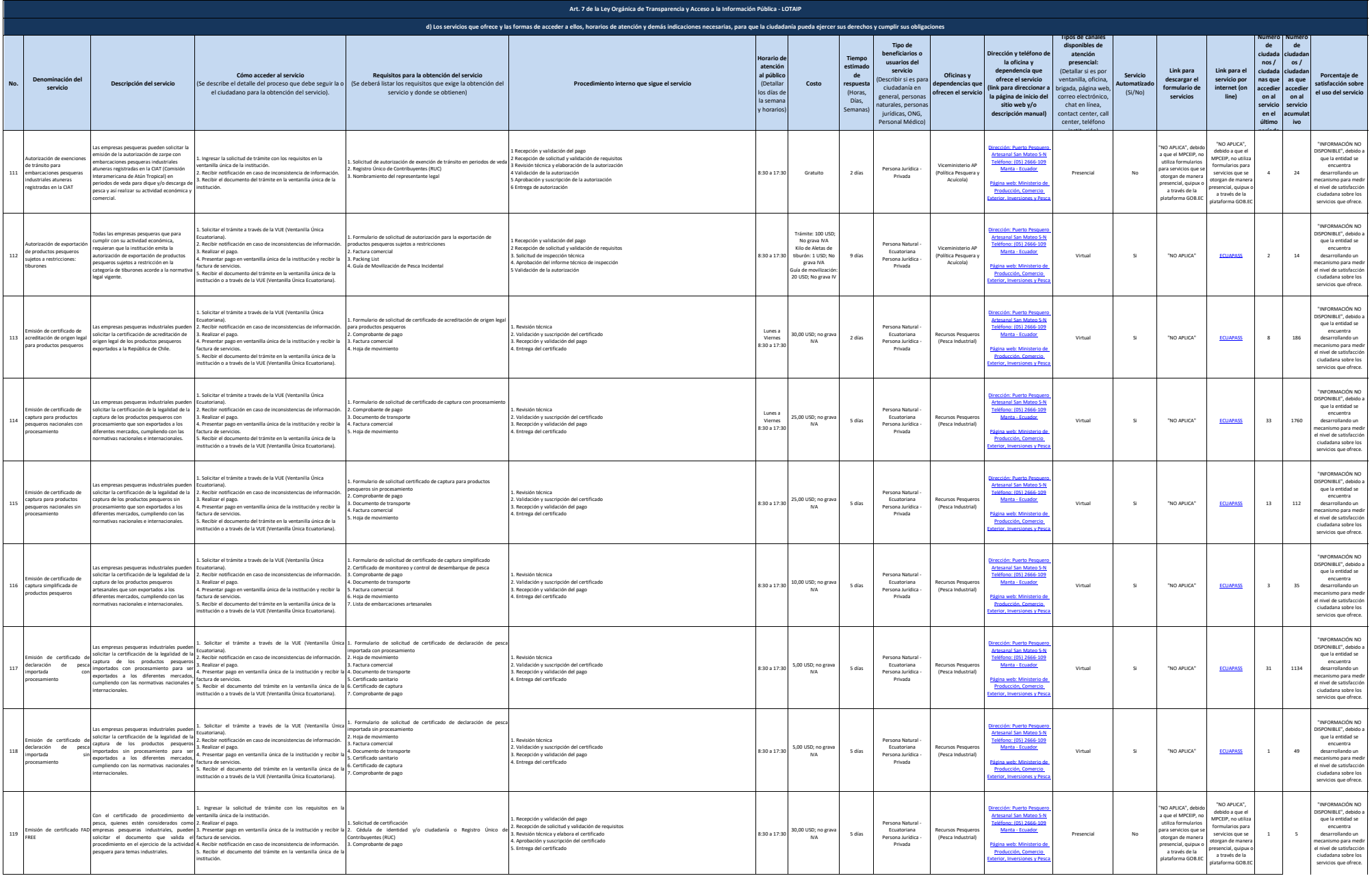

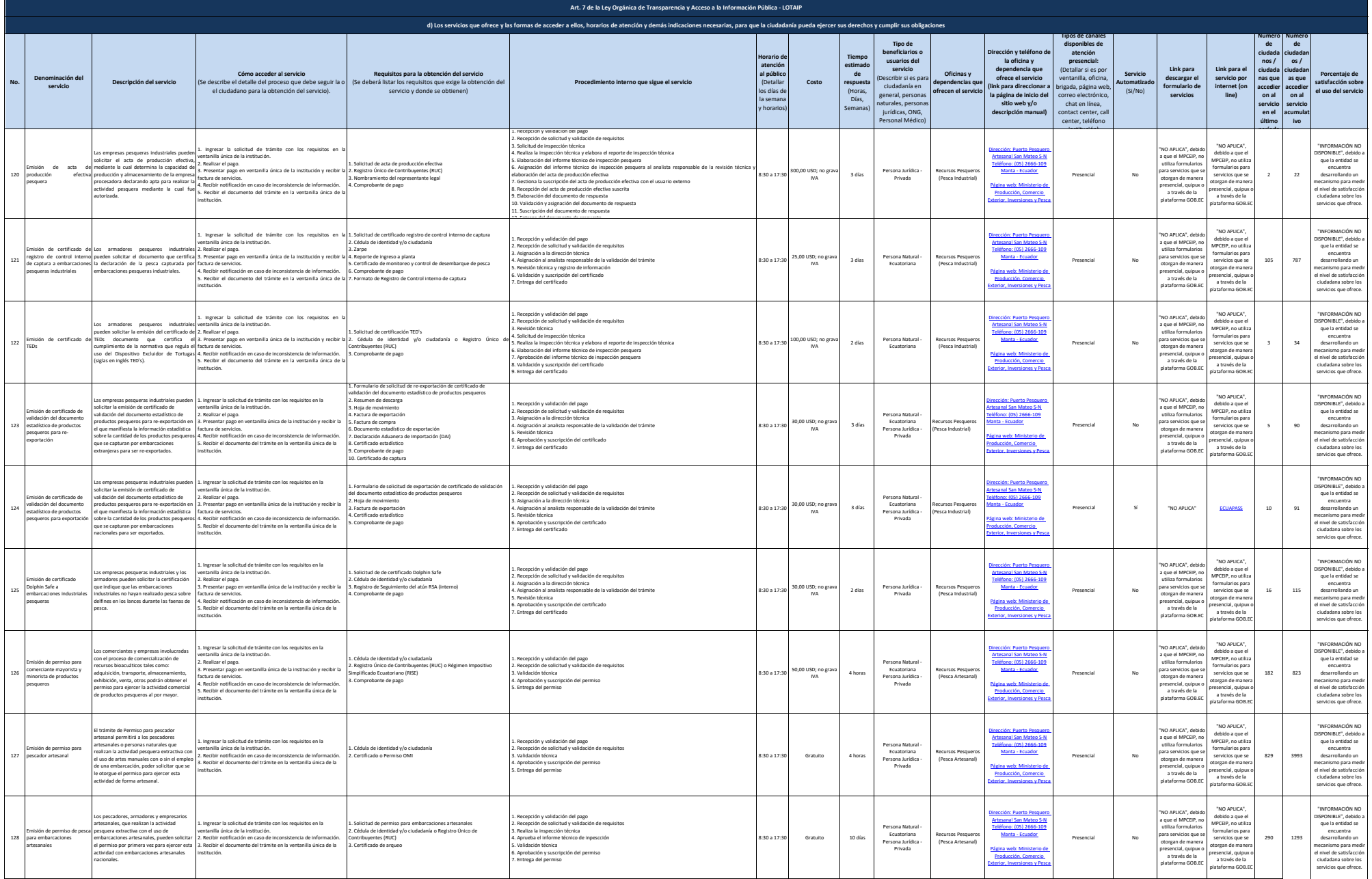

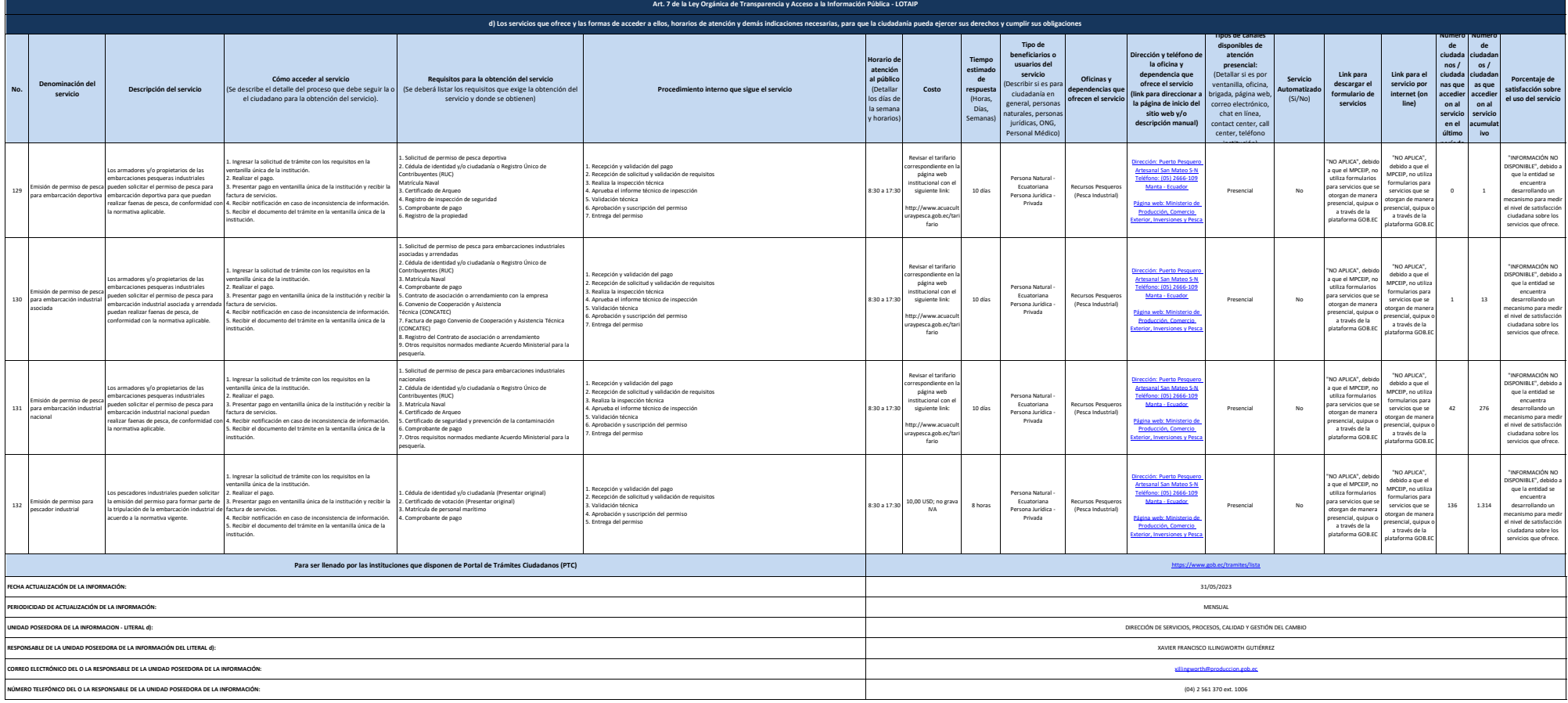